<<中文版Photoshop从入门到精通>>

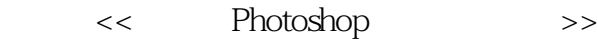

- 13 ISBN 9787564702311
- 10 ISBN 7564702311

出版时间:2010-2

页数:394

PDF

更多资源请访问:http://www.tushu007.com

, tushu007.com

 $<<$  Photoshop  $>>$ 

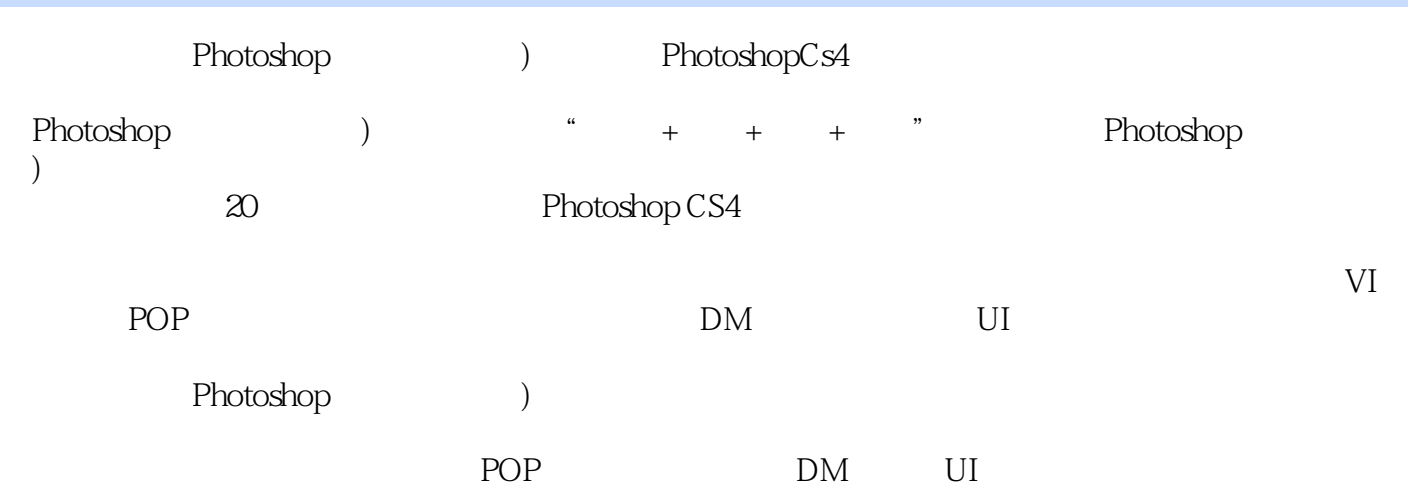

 $,$  tushu007.com

 $\sim$ , tushu007.com

and Photoshop

1 Photoshop CS41.1 1.1.1 1.1.2 1.1.3 1.1.3 1.1.4 1.2 PhotoshopcS4 1.2.1 1.2.2 1.2.3 1.2.4 3D 1.3 PhotoshopCS41.3.1 PhotoshopCS41.3.2 PhotoshopCS41.4 PhotoshopCS4 1.4.1 1.4.2 1.4.3 1.4.4  $1.45$   $1.46$   $1.47$   $2$   $2.1$   $2.1$  $21.2$  2.1.3  $21.4$   $21.5$   $2.2$  $2.21$   $2.22$   $2.2$   $2.23$   $2.24$  $2.25$  2.3  $2.3$   $2.31$   $2.32$  $233$  2.34  $24$  2.4.1  $242$  $243$  2.5 contracts  $25$  2.5.1 contracts  $252$  $253$  2.5.4 2.6 2.61 2.6.2 2.62  $263$  2.64  $264$  $31.1$   $31.2$   $31.3$  $32 \quad 321 \quad 321$   $322 \quad 323$  $324$  3.2.5  $\degree$   $325$   $326$   $\degree$ 扩大选取"命令创建选区3.2.7 运用"选取相似"命令创建选区3.2.8 运用"色彩范围"命令创建选区3.3  $331$   $332$   $333$   $334$   $335$   $336$  $34 \quad 341 \quad 342 \quad 343$  $34.4$   $34.5$   $4$   $41$   $4.1$  $4.1.2$  " "  $4.1.3$  " "  $4.1.4$  $4.2 \t 4.2.1 \t 4.2.2 \t 4.2.3$  $4.24$   $4.3$   $4.31$   $4.32$   $4.33$ 4.4 4.4.1 4.4.2 4.4.3 4.4.4  $4.45$   $4.5$   $4.5$   $4.51$   $4.52$   $4.53$   $4.54$ 4.5.5 4.6 4.6.1 4.6.2 4.6.3 4.7 4.7.1 4.7.2 4.7.3 5 5.1 5.1.1  $51.2$  "  $52$   $52.1$   $52.2$   $52.3$   $52.4$   $52.5$ 5.2.6 5.2.7 5.3 5.3.1 5.3.2 5.3.3 5.3.4  $5.35$   $5.36$   $5.37$   $5.38$   $5.39$   $5.3.10$   $5.3.11$  $54$   $541"$  " $542"$  " $542"$  " $543$ ", ", " $544$ ", ",  $545$ ", ", " $55$  $5.51$   $5.5.2$   $5.5.3$   $5.5.4$   $5.5.5$   $5.6$  $561$   $562$   $563$   $564$   $565$  $5.7$   $5.7.1$   $5.7.2$   $5.7.3$   $6$  $61$   $61.1$   $61.2$  " $62$   $621$  $6.22$   $6.23$   $6.23$   $6.23$   $6.24$   $6.24$  $6.25$  6.3 6.31 6.3.2 6.3.2  $633$   $634$   $635$ 6.4 6.4.1 6.4.2 6.4.3 6.5 6.5.1 6.5.2 6.5.3 4 7  $7.1$   $7.1.1$   $7.1.2$   $7.1.3$   $7.2$   $7.2.1$  " $7.2.2$  "  $\frac{3}{7.3}$   $\frac{7.31 \cdot 7.31 \cdot 7.31 \cdot 7.32 \cdot 7.32 \cdot 7.32 \cdot 7.33 \cdot 7.33 \cdot 7.33 \cdot 7.33 \cdot 7.33 \cdot 7.33 \cdot 7.33 \cdot 7.33 \cdot 7.33 \cdot 7.33 \cdot 7.33 \cdot 7.33 \cdot 7.33 \cdot 7.33 \cdot 7.33 \cdot 7.33 \cdot 7.33 \cdot 7.33 \cdot 7.33 \cdot 7.33 \cdot 7.33 \cdot 7.33 \cdot 7.33 \cdot 7.$ — проставляет проставляет проставляет проставляет проставляет проставляет проставляет проставляет проставляет проставляет проставляет проставляет проставляет проставляет проставляет проставляет проставляет проставляет про  $7.35$  " ——  $7.36$ " ——  $7.37$  "  $\frac{1}{2}$   $7.4$   $7.41$ " " $\frac{1}{2}$ 

 $,$  tushu007.com

## $<<$  Photoshop  $>>$

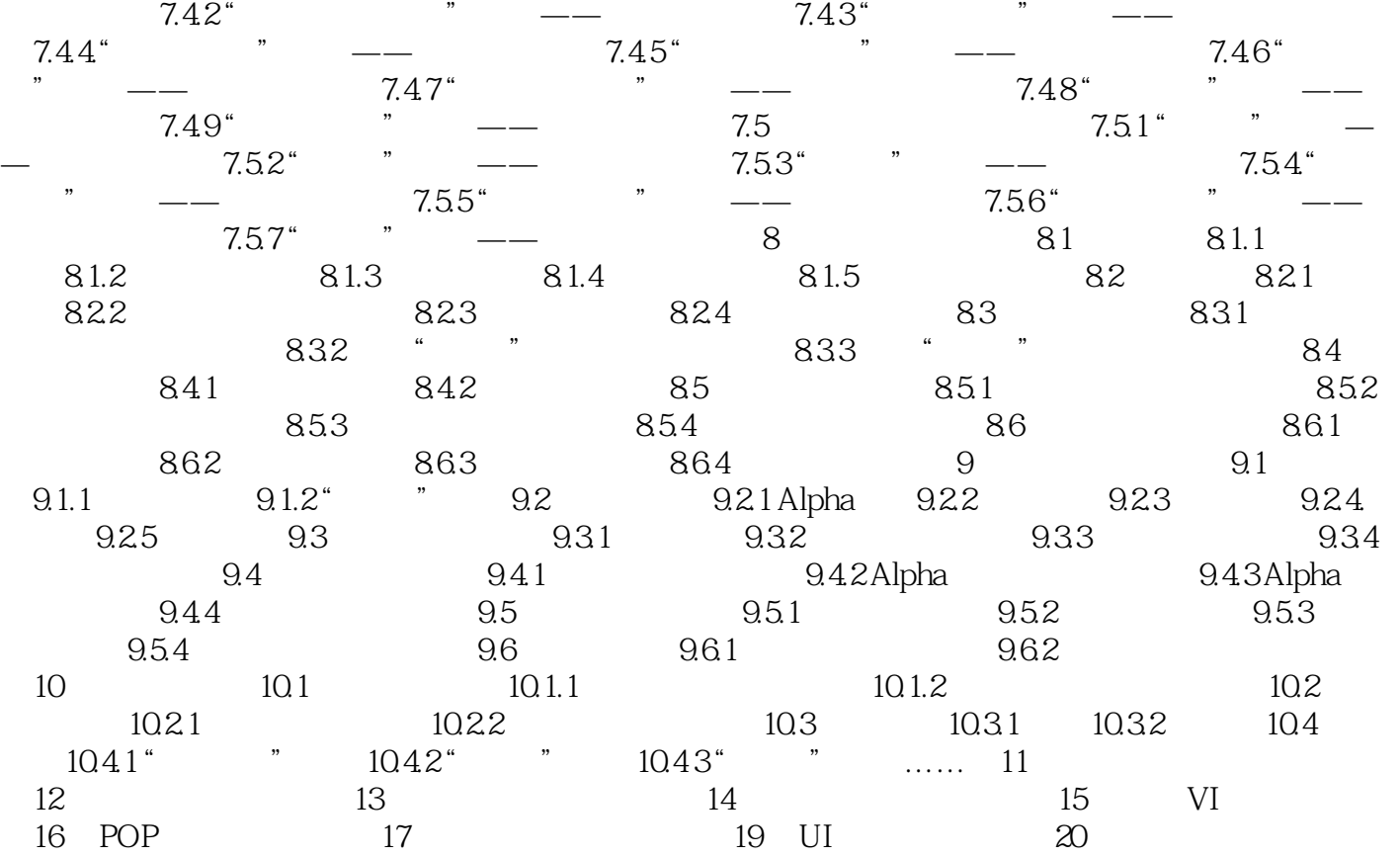

## $\vert$ , tushu007.com  $<<$  Photoshop  $>>$

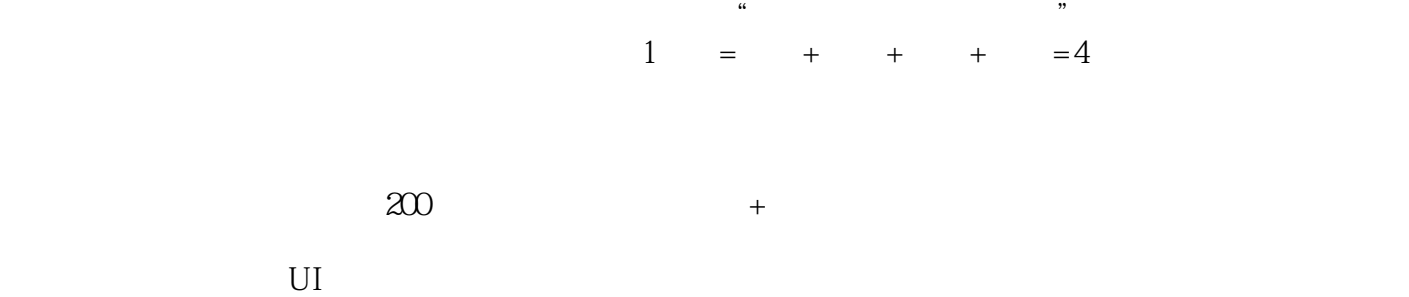

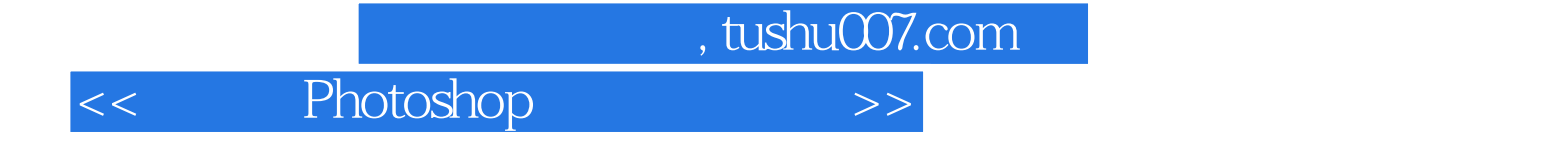

本站所提供下载的PDF图书仅提供预览和简介,请支持正版图书。

更多资源请访问:http://www.tushu007.com